### **CSE 250 Data Structures**

Dr. Eric Mikida [epmikida@buffalo.edu](mailto:epmikida@buffalo.edu) 208 Capen Hall

### **Lec02: Java Refresher**

## **Announcements and Feedback**

- Join Piazza! (you should have an invite in your email)
- Academic Integrity Quiz due 2/4 @ 11:59PM **(MUST GET 100%)**
- PA0 due 2/4 @ 11:59PM **(MUST GET 100%)**
- WA1 Don't worry about it too much yet, we'll get there on Monday

# **Why Java?**

- **● Strongly Typed Language:** The compiler helps make sure you mean what you say
- **● Compiled Language:** Can run it anywhere, see the impacts of your data structure choice and data layout
- You know it (hopefully): You learned the basics in 116

```
1
 2
 3
4
 5
6
 7
8
9
10
11
   package cse250.examples;
   class MainExample {
      /**
       * Main function
       * @param args The arguments to main
       */
      public static void main(String[] args) {
        System.out.println("Hello World");
      }
   }
```

```
1
2
3
4
5
  package cse250.examples;
  class MainExample {
   ...
  }
```
- All code in Java lives in a class
	- In general each class will be in it's own .java file
- Classes are organized into packages
	- Think directories…

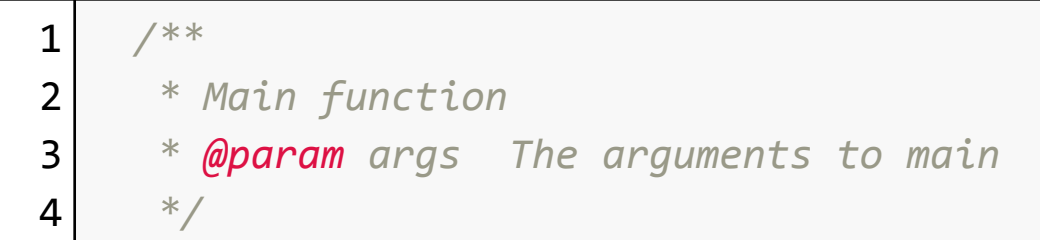

- Single line comments in Java start with //
- Multi line comments in Java start with  $/*$  and end with  $*/$
- Javadoc comments start with  $/**$

1 **public static void main**(String[] args)

- public the function can be called by anyone (instead of private)
- static the function isn't tied to a specific object
	- $\circ$  To call this function we would write MainExample.main(...)
- void the functions return type (in this case it doesn't return anything)
- $main$  the function name
- $String[]$  args the parameter list
	- $\circ$  In this case, a single parameter with the type array of String

1System.out.println("Hello World");

- System refers to java.lang.System
- System.out is the out field of System
- System.out.println is a function that prints a line of text
- Semicolons (;) are mandatory

## **Exceptions**

```
1
2
 3
4
5
6
7
8
9
10
  public List<String> loadData(String filename) {
      List<String> ret = new ArrayList<String>();
      BufferedReader input =
          new BufferedReader(new FileReader(filename));
      String line;
      while( (line = input.readLine()) != null ) {
        ret.add(line);
    }
      return ret;
   }
```
## **Exceptions**

```
1
2
 3
4
5
6
7
8
9
10
  public List<String> loadData(String filename) {
      List<String> ret = new ArrayList<String>();
      BufferedReader input =
          new BufferedReader(new FileReader(filename));
      String line;
      while( (line = input.readLine()) != null ) {
        ret.add(line);
    }
      return ret;
   }
```
**java: unreported exception java.io.IOException; must be caught or declared to be thrown**

## **What are Exceptions**

#### They are a way to catch an error when something goes horribly wrong!

So what do you do?

## **Catching Exceptions**

```
1<sup>1</sup>2
 3
 4
 5
 6
 7
8
 9
10
11
12
13
14
   public List<String> loadData(String filename) {
      try {
        BufferedReader input =
             new BufferedReader(new FileReader(filename));
        String line;
        while ((line = input.readLine()) != null) {
           ret.add(line);
         }
         return ret;
      } catch(IOException e) {
        // Handle the exception, ie print out what went wrong
        e.printStackTrace();
       }
   }
```
# **Catching Exceptions**

```
1
 public List<String> loadData(String filename) {
```

```
2
 3
 4
 5
 6
 7
 8
 9
10
11
12
13
14
      try {
         BufferedReader input =
             new BufferedReader(new FileReader(filename));
         String line;
         while ((line = input.readLine()) != null) {
           ret.add(line);
   \parallel }
         return ret;
       } catch(IOException e) {
        // Handle the exception, ie print out what went wrong
        e.printStackTrace();
       }
   }
```
Try something that isn't guaranteed to work….

## **Catching Exceptions**

```
1<sup>1</sup>2
 3
 4
 5
 6
 7
 8
 9
10
11
12
13
14
   public List<String> loadData(String filename) {
      try {
        BufferedReader input =
             new BufferedReader(new FileReader(filename));
        String line;
        while ((line = input.readLine()) != null) {
           ret.add(line);
    }
         return ret;
      } catch(IOException e) {
        // Handle the exception, ie print out what went wrong
        e.printStackTrace();
   }
   }
                                                                 …and "catch" the exception in 
                                                                 case something goes wrong
```
## **Passing Along Exceptions**

```
1<sup>1</sup>2
 3
4
5
6
 7
8
9
10
11
   public List<String> loadData(String filename)
      throws IOException // Communicate the explosive potential
   {
      BufferedReader input =
           new BufferedReader(new FileReader(filename));
      String line;
      while ((line = input.readLine()) != null) {
        ret.add(line);
      }
      return ret;
   }
```
# **Passing Along Exceptions**

```
1
 2
 3
4
 5
6
 7
8
9
10
11
   public List<String> loadData(String filename)
      throws IOException // Communicate the explosive potential
   {
      BufferedReader input =
           new BufferedReader(new FileReader(filename));
      String line;
      while ((line = input.readLine()) != null) {
        ret.add(line);
    }
      return ret;
   }
                                                              If your function does not 
                                                            handle the exception itself, 
                                                        then you need to let the outside 
                                                          world know something might 
                                                                           go wrong
```
## **Coding Style is IMPORTANT!!**

```
1
 2
 3
4
 5
 6
 7
 8
9
10
11
12
         class neatClass
   {
         public static void
      doSomething(String wowwww)
   \overline{\mathcal{L}} String weee = "Yes";
      // this is definitely a for loop
         for (q : wowwww)
           System.out.println(q);
           System.out.println(wee);
         }
   }
```
#### **What the heck is going on here!?**

# **Naming**

These are all valid variable names…

- neatClass
- doSomething
- **WOWWW**
- weee

But are not helpful to anyone reading your code (including you)

Use variable names that summarize the variable's role or contents

# **Naming**

Use variable names that summarize the variable's role or contents

- username: a string containing a users login name
- next Node: a pointer to the next node in a linked list
- data: the contents of an ArrayList
- leftChild: a pointer to the left child of a BST

# **Indentation/Spacing**

```
1<sup>1</sup>2
3
4
5
6
7
8
  class neatClass {
     public static void doSomething(String wowwww) {
       String weee = "Yes";
       // this is definitely a for loop
       for (q : wowwww) System.out.println(q);
       System.out.println(wee);
   }
  }
```
Consistent spacing helps the reader more quickly understand the structure of the code

### **Comments**

#### 1 *// this is definitely a for loop*

This comment doesn't actually tell us anything useful (we can clearly see that what follows is a for loop…)

Comments should provide info that's **not** already present in the code

- Assumptions you have made when writing the code
- References to documentation/citations
- Clean descriptions of any non-obvious math
- The reasoning behind the chosen solution (especially if it is not the "obvious" way)

### **Brackets/Braces**

1 **for** (q : wowwww) System.out.println(q);

Java supports one-line for loops. This is a really nifty and easy way to…introduce bugs into your code.

### **ALWAYS USE BRACES!**

## **Ways to Succeed when Coding**

- **NEVER** start with code
- What do you have to start with? How is it organized?
	- Draw pictures
	- Try examples on paper
- What do you want the result to be? How should it be organized? ○ DRAW MORE PICTURES/EXAMPLES
- Now figure out how the given input and desired output relate
	- Connect your drawings/diagrams
- Break down bigger problems into smaller ones as needed

## **Ways to Obtain Assistance**

- Explain what you've tried
	- Which test cases fail (and if you don't have test cases, make them!)
	- What approaches have you tried and how do they break
- Explain what it is you want to accomplish, and why you want to
	- Make sure we have all the context
- Follow coding style guidelines!

## **If you don't feel comfortable with Java…**

**Remember:** Don't start with coding, you should already have plenty of pictures/examples/ideas before coding

If you bring us (mostly working) pseudocode, the course staff will happily help you translate it to Java

## **If you don't feel comfortable with Java…**

### **Typical Questions:**

- **Syntax Questions** (eg: How do I break out of a for loop?)
	- Ask on Piazza, Office hours, etc
	- We can give a very direct answer (ie: you can use the **break** keyword)
- **Semantics Questions** (eg: How do I insert an item into a linked list?)
	- Still ask the question!
	- …but the answer will generally not involve code

### **Many of the "syntax" questions we get are actually about semantics**

## **Basic Debugging**

Live Demo

# **Unit Testing**

- When we write code we make a lot of assumptions
	- Often statements of the form [piece of code] should [do a thing]
	- The computer does not know about these assumptions…unless…

# **Unit Testing**

- Tests allow us to encode our assumptions in a way that the computer can understand **and** automatically check
- Phrases like "[piece of code] should [do a thing]" can become a unit test
- A typical unit test will:
	- Set up a *minimal* input
	- Invoke the code you want to be tested
	- Test the output/program state to make sure it matches your assumptions

```
1
package cse250.examples.debugging;
 2
 3
import org.junit.jupiter.api.Test;
 4
 5
 6
 7
 8
9
10
11
12
13
14
}public class BreakItDownTest {
      ArrayList<FarmersMarket> data =
          BreakItDown.readMarkets(/*...*/);
      @Test
      void shouldCount75BakedGoods() throws IOException {
        int count = BreakItDown.countTheBakedGoods(data);
        assert (count == 75);
    }
```

```
1
package cse250.examples.debugging;
 2
 3
 4
 5
 6
 7
 8
9
10
11
12
13
14 \}import org.junit.jupiter.api.Test; \leftarrowpublic class BreakItDownTest {
      ArrayList<FarmersMarket> data =
          BreakItDown.readMarkets(/*...*/);
      @Test
      void shouldCount75BakedGoods() throws IOException {
        int count = BreakItDown.countTheBakedGoods(data);
        assert (count == 75);
    }
                                                   Import the junit package so you can 
                                                   use its functionality
```
1 **public class BreakItDownTest** { 2 3 ... }

- Test cases go in normal class files
- Usually they will be in a separate directory (test instead of src)

```
1
2
3
4
5
     @Test
     void shouldCount75BakedGoods() throws IOException {
       int count = BreakItDown.countTheBakedGoods(data);
       assert (count == 75);
     }
```
- Test cases are *any* normal function, labeled with the @Test annotation
	- Function name does not matter (should still follow good coding style)
	- The return type should be void
	- The function *may* throw exceptions

- 1 **assert** (count == 75);
- Your tests should include one or more assertions
	- This is how you encode your assumptions
	- Usually you will use them to check the output of whatever code your test just executed

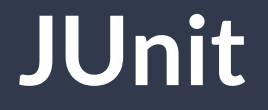

Live Demo

# **JUnit Advice**

- Keep individual test cases (and their inputs) small
	- Try to focus on tests that just test ONE of your functions
	- Tests that test multiple functions working together are still important, but not that useful if you don't have the small ones working first
- If you are stuck, describe your code out loud
	- If you ever find yourself saying: "well this part should...", make sure you have a test that confirms that
- At first, try not to think about implementation details
- Write plenty of your own tests, **don't just rely on ours**